# CS167: Machine Learning

#### Notebook#1 questions k-Nearest Neighbor (k-NN)

Tuesday, February 13th, 2024

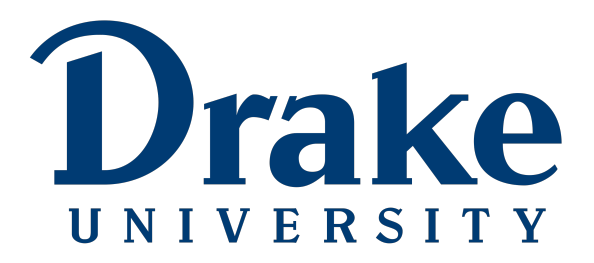

#### Announcements

- Notebook #1, is due tonight by 11:59 pm
	- to submit, download the ipynb file from Colab
	- directly upload to CodePost
- [Notebook #2: kNN and Normalization](https://github.com/alimoorreza/CS167-Notebook-2) will be released soon
	- due a week after the release
- Heads up that Quiz #1
	- will be released on Tuesday 02/20 after class
	- will be due Tuesday 02/27 by 11:59pm

# Today's Agenda

- Topics:
	- Notebook # 1 Help
	- Quick Overview about ML
	- k-Nearest Neighbor (k-NN)

- Distances
- kNN Implementation using Pandas

Before we get started, let's load in our datasets:

- Make sure you change the path to match your Google Drive.
	- Also, go ahead and download the vehicles.csv file from Blackboard and put it in your Google Drive

[2] #run this cell if you're using Colab: from google.colab import drive drive.mount('/content/drive')

```
#import the data:
#make sure the path on the line below corresponds to the path where you put your
import pandas as pd
path1 = '/content/drive/MyDrive/cs167_fall23/datasets/titanic.csv'
titanic = pd.read_csv(path1)
```

```
path2 = '/content/drive/MyDrive/cs167_fall23/datasets/irisData.csv'
iris = pd.read.csv(path2)iris. head()
```
path3 = '/content/drive/MyDrive/cs167\_fall23/datasets/vehicles.csv' vehicles=  $pd.read_csv(path3)$ vehicles.head()

#### Notebook #1 Help

- A few helpful functions for Notebook #1:
	- $max()$  will return the maximum value in a Series
	- idxmax() will return the **index** of the maximum value

[ ] #find the deck of the passenger who was the oldest on the titanic titanic.age.max()

#### 80.0

[10] ndx = titanic.age.idxmax() ## returns the name of the 'row' and NOT integer index of the row  $print(ndx)$ titanic.loc[ndx].embark town

630 'Southampton'

#### Notebook #1 Help

- Other functions worth mentioning:
	- min() will return the minimum value in a Series
	- $mode()$  will return the mode the most common value of the dataset

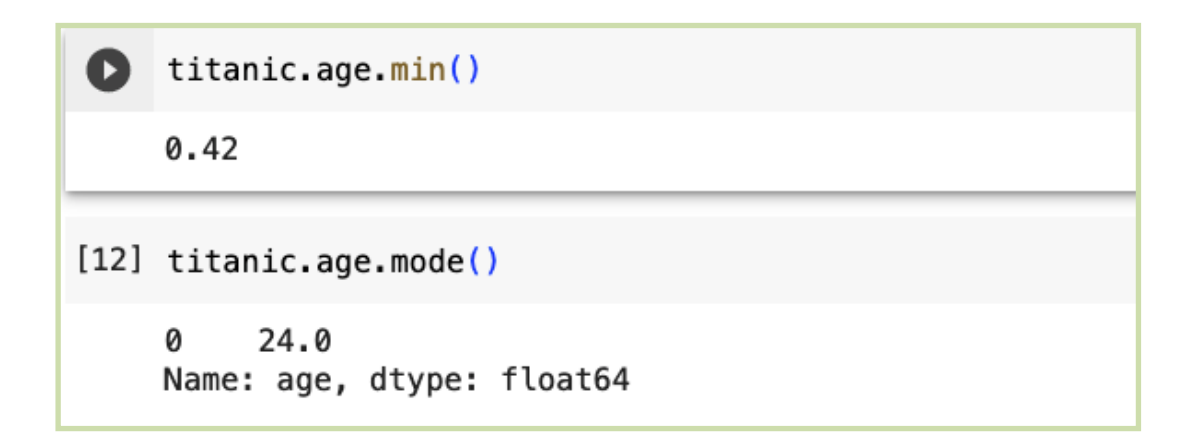

#### Notebook #1 Help

• Pandas Exercises Solutions (Day03 Solutions)

*- Posted the solution on Blackboard*

# Today's Agenda

- Topics:
	- Notebook # 1 help
	- Quick Overview about ML
	- k-Nearest Neighbor (k-NN)

- Distances
- kNN Implementation using Pandas

#### Quick Overview

- So far, we've talked about:
	- Introduction to ML
	- Python review
	- Introduction to Pandas

#### Quick Overview

- Quick simple statistics review:
	- **mean**: the average, take the sum of elements, and divide by the number of total elements
	- **median**: The middle number; found by ordering all data points and picking out the one in the middle (or if there are two numbers in the middle, taking the mean of those two numbers)
	- **mode**: The most frequent number; the number that occurs the highest number of times

#### Poll

- Participate in the following poll:
	- <https://forms.gle/XxVom9ezek9s5u8b9>

#### Machine Learning Variations

- We are going to learn about a lot of different types of machine learning in CS167. Here are a few categories to look out for:
	- **classification**: identify which category it goes in. Examples: Spam or ham? Reza or Eric? Fish, amphibian, reptile, bird, or mammal
	- **regression**: real-valued labels. Examples: price of Bitcoin, tomorrow's temperature, etc
	- **supervised learning**: data has labels, goal is to predict the labels of new instance
	- **unsupervised learning**: data does not have a label, the goal is to analyze/cluster the examples
	- **other issues**: missing data, sequential data, outlier anomaly detetion, and many more

### Terminology Alert!

- Load the "Iris" Dataset (which we already did on the 4th slide)
- Let's take a look at a couple rows of the "Iris" Dataset:

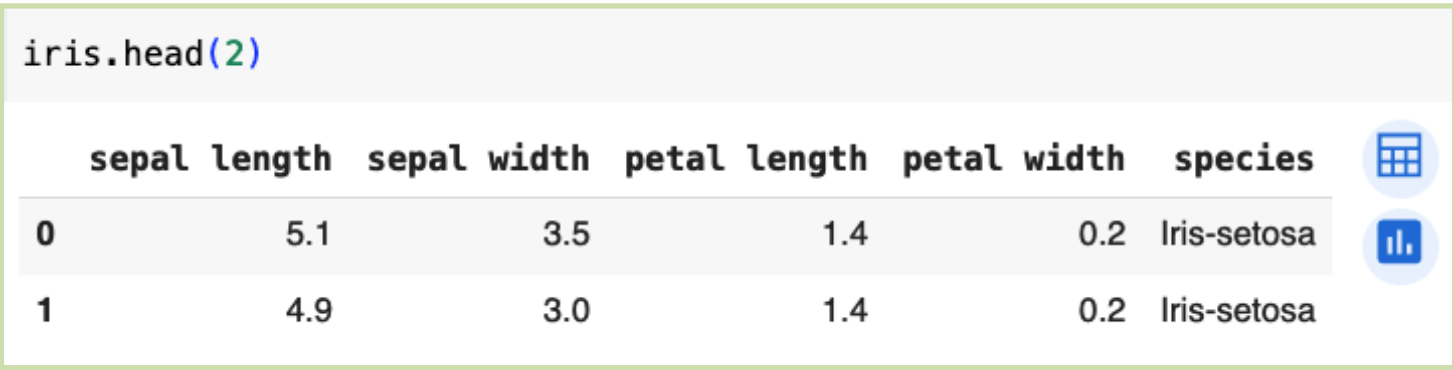

### Terminology Alert!

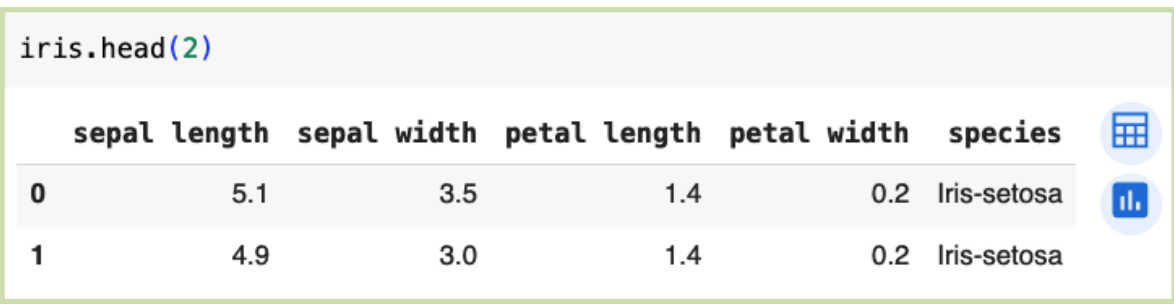

- Each row in the table represents a **training example**, a previously-seen, known instance of the thing we are trying to model
- Each column in the table represents a **feature**, some attribute or variable that each training example has a value for
- **Target variable**: the 'feature' we will try to predict (species in this case) it's value is unknown for any new cases not in the training data
- **Predictor variables**: (or just predictors), the features that will be used to make predictions of the target variable e.g., sepal length, petal length, sepal width, petal width

## Terminology Alert!

Remember this question from Day01?

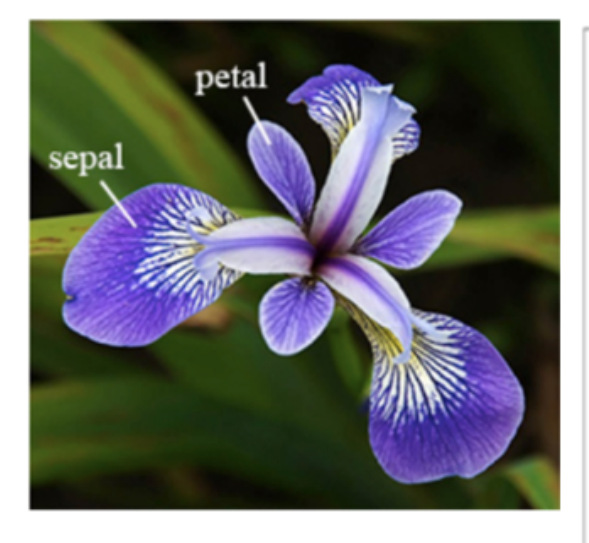

Imagine you found this beautiful flower while on a walk and took the following measurements:

5.1 cm petal length 7.2 cm sepal length

What species do you think it is?

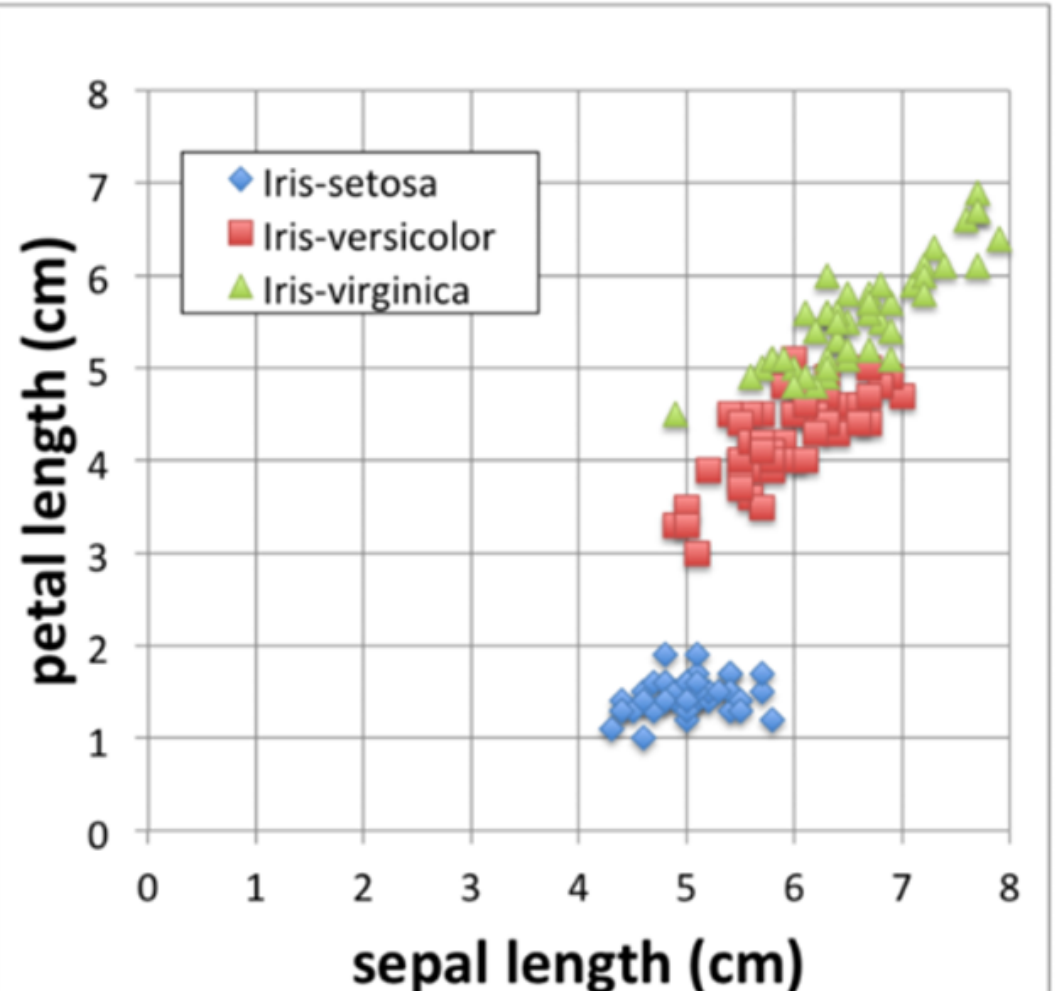

CS 167: Machine Learning

# Today's Agenda

- Topics:
	- Notebook # 1 help
	- Quick Overview about ML
	- k-Nearest Neighbor (k-NN)

- Distances
- kNN Implementation using Pandas

### Our First Machine Learning Model: kNN

- We are starting with a relatively simple, but foundational, machine learning model, the **k-Nearest Neighbors (kNN)** algorithm.
	- **1-Nearest-Neighbor Algorithm:** predict the *most commonly appearing* class among the 1 closest training examples
	- **3-Nearest-Neighbor Algorithm:** predict the *most commonly appearing* class among the 3 closest training examples

• **k-Nearest-Neighbor Algorithm:** predict the *most commonly appearing* class among the k closest training examples

…

#### 1-Nearest Neighbor (1-NN)

- **1-Nearest-Neighbor Algorithm:** predict the *most commonly appearing* class among the 1 closest training examples
	- In other words,  $k=1$
- Let's assume this subset of Iris has only 2 classes (even number):

Iris-versicolor Iris-virginica

• What class will a **1NN** algorithm predict?

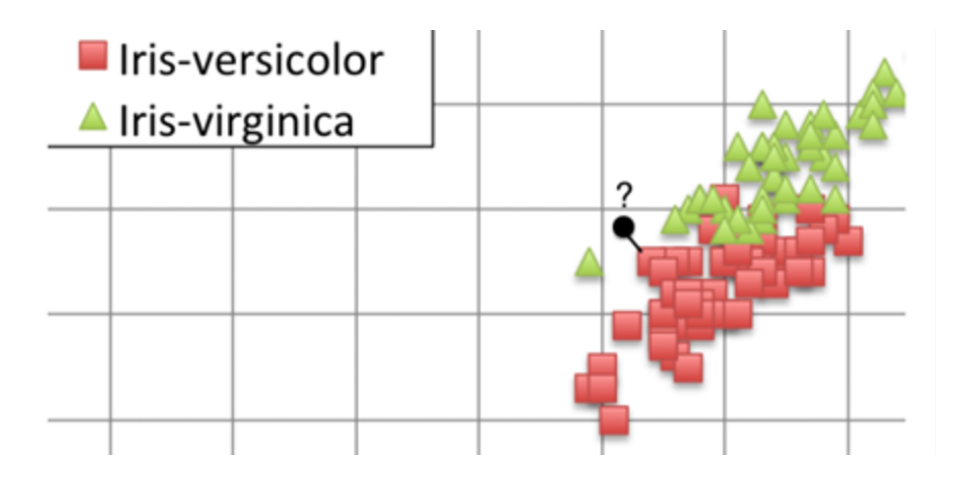

#### 3-Nearest Neighbor (3-NN)

- **3-Nearest-Neighbor Algorithm:** predict the *most commonly appearing* class among the 3 closest training examples
	- In other words,  $k=3$
- Let's assume this subset of Iris has only 2 classes (even number): Iris-versicolor Iris-virginica
- What class will a **3NN** algorithm predict?

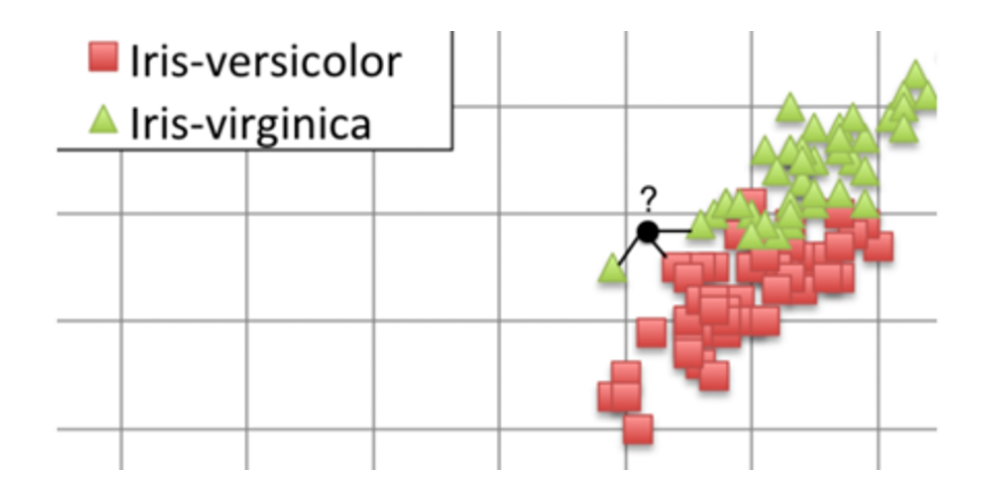

#### k-Nearest Neighbor (k-NN)

- **k-Nearest-Neighbor Algorithm:** predict the *most commonly appearing* class among the k closest training examples
- The full Iris Dataset has 3 classes (odd number):

Iris-versicolor Iris-virginica Iris-setosa

• What value of k we should use for **k-NN** algorithm to predict correctly?

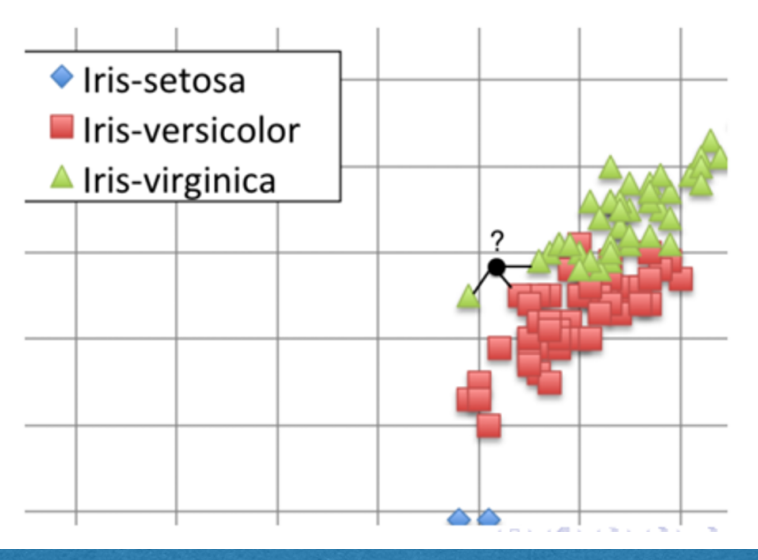

CS 167: Machine Learning

#### k-Nearest Neighbor (k-NN)

- **k-Nearest-Neighbor Algorithm:** predict the *most commonly appearing* class among the k closest training examples
- What value of k we should use for **k-NN** algorithm to predict correctly?
	- In general, try out various values of **k=1**, **k=2**, …, **k=100** etc
	- Find out the accuracies on validation set **(NOT ON TRAINING SET)**
	- Pick the k-value for which you get the highest accuracy on validation set **(NOT ON TRAINING SET)**

### What do you mean by "closest"?

• **k-Nearest-Neighbor Algorithm**: Predict the *most commonly appearing* class among the **k** closest training examples.

• Alright … but how do we determine which training examples are the 'closest'?

- **defining 'nearness':** as the machine learning engineer, we get to choose how we define *close*.
	- **What ways can you think of to determine a distance between any two training examples?**

# Today's Agenda

- Topics:
	- Notebook # 1 help
	- Quick Overview about ML
	- k-Nearest Neighbor (k-NN)

- Distances
- kNN Implementation using Pandas

• **Euclidean distance:** example in 2D space the distance between two points (x1, y1) and (x2, y2) is:

$$
\sqrt{(x_1-x_2)^2+(y_1-y_2)^2}
$$

• **2D Euclidean distance:** example in 2D space the distance between two points  $(1, 2)$  and  $(4, 6)$ :

$$
\sqrt{(1-4)^2 + (2-6)^2}
$$
  
\n
$$
\sqrt{(-3)^2 + (-4)^2}
$$
  
\n
$$
\sqrt{9+16}
$$
  
\n
$$
\sqrt{25}
$$
  
\n5

• **Euclidean distance in n-Dimensional Space:**

Suppose features of an example:

$$
\langle a_1(x), a_2(x), \ldots, a_n(x) \rangle
$$

• where  $n$  is the number of features.

Then the Euclidean Distance:

$$
d(x_i, x_j) = \sqrt{\sum_{r=1}^n (a_r(x_i) - a_r(x_j))^2}
$$

• **Example for Euclidean distance in n-Dimensional Space:**

$$
d(x_i, x_j) = \sqrt{\sum_{r=1}^n (a_r(x_i) - a_r(x_j))^2}
$$

Suppose we find a new iris with:

• 7.2 cm sepal length, 2.5 cm sepal width, 5.1 cm petal length, and 1.5 cm petal width

Here are some rows from the training data:

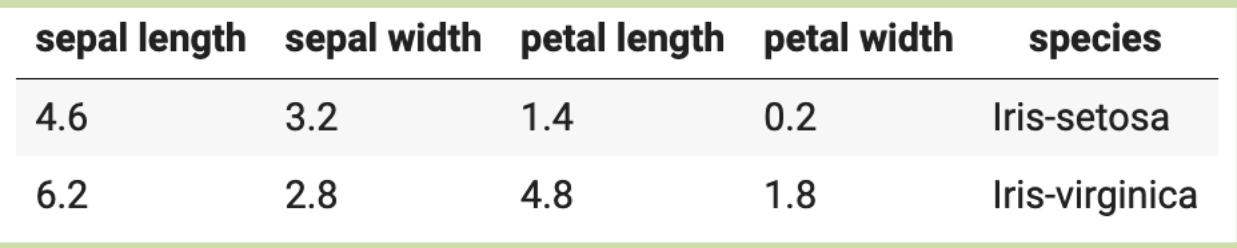

• **Example for Euclidean distance in n-Dimensional Space:**

$$
d(x_i, x_j) = \sqrt{\sum_{r=1}^n (a_r(x_i) - a_r(x_j))^2}
$$

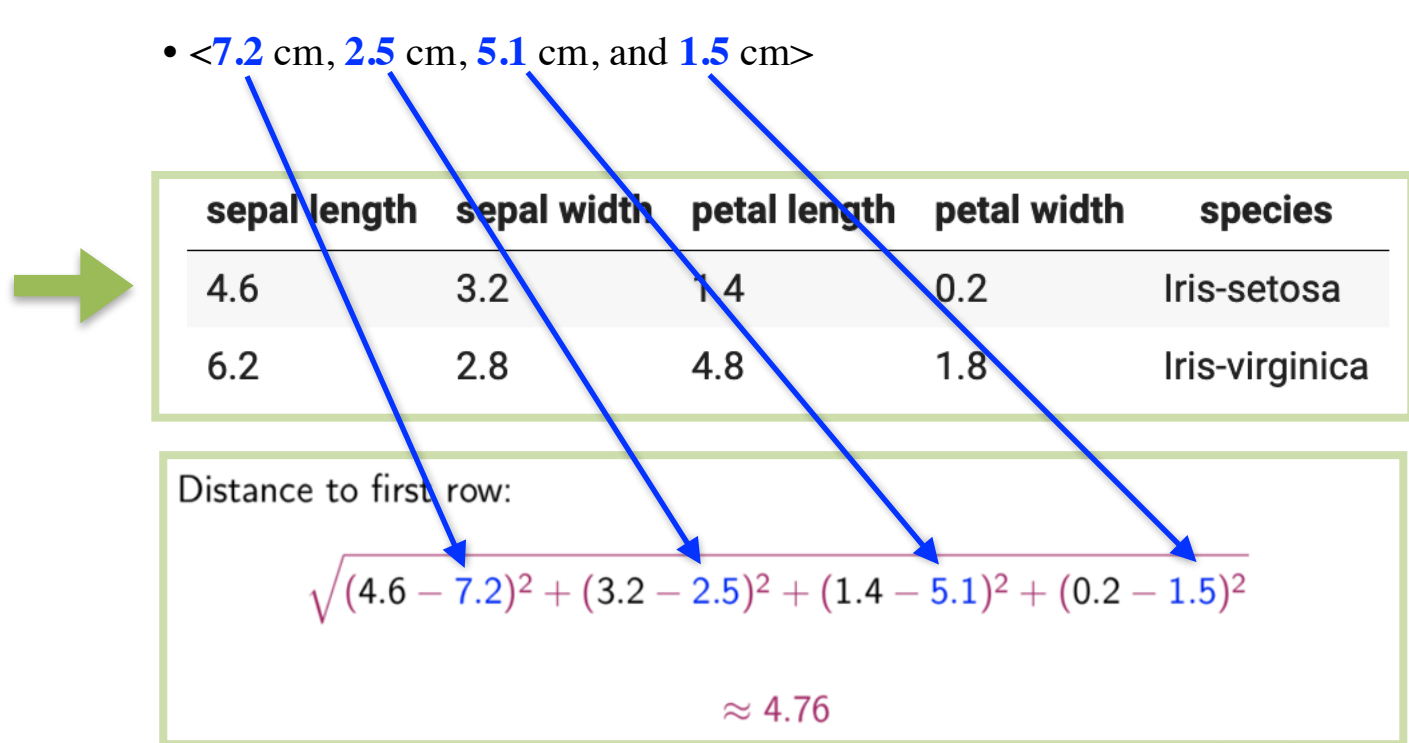

Distance from this new iris sample to training data:

#### Group Exercise: Distances

• **Example for Euclidean distance in n-Dimensional Space:**

$$
d(x_i, x_j) = \sqrt{\sum_{r=1}^n (a_r(x_i) - a_r(x_j))^2}
$$

Distance from this new iris sample to following training data samples:

• <**7.2** cm, **2.5** cm, **5.1** cm, and **1.5** cm>

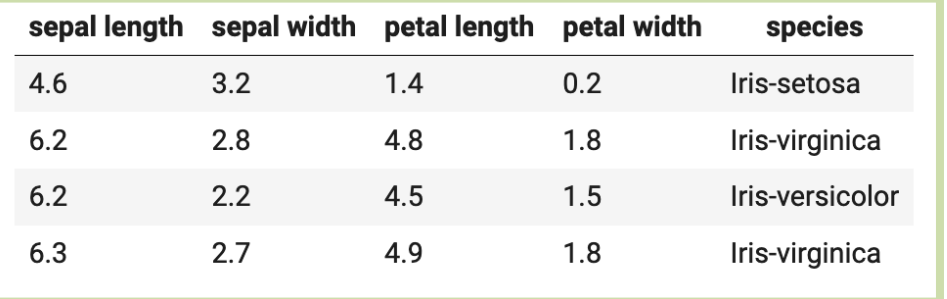

• **What would the 1-NN version predict? 2-NN? 3-NN? 4-NN?**

#### Other Distance Functions

• You can use any distance function you want. Other common distances include:

• **Manhattan Distance:**

$$
d(x_i, x_j) = \sum_{r=1}^n |a_r(x_i) - a_r(x_j)|
$$

• **Minkowski distance:**

$$
d(x_i, x_j) = (\sum_{r=1}^n |a_r(x_i) - a_r(x_j)|^p)^{1/p}
$$

- **Or you can make your own:**
- Online dating use distance scores to predict who you will swipe left/right on
- Baseball similarity matrix
- etc.

#### Discussion Question

- What do we do if the features aren't numbers?
	- like Titanic embark town... how can we calculate a distance between Southampton and Queenstown?

pd.get\_dummies(titanic.embark\_town)

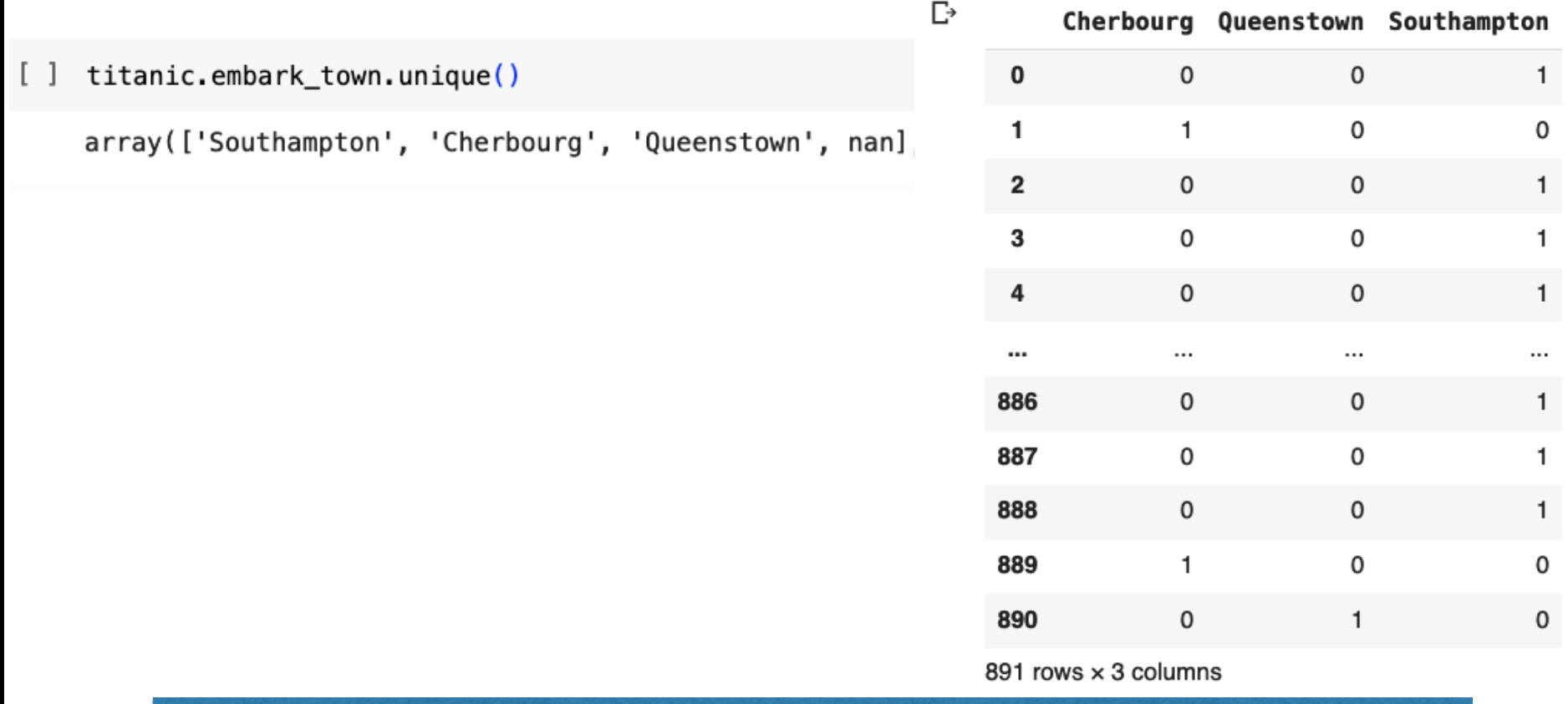

CS 167: Machine Learning

#### Discussion Question

- What if our **target variable** is continuous rather than categorical? How would we make a prediction using kNN?
	- Can we do regression with kNN? If so, how?

- Example of Regression problems
	- predict tomorrow's temperature
	- predict the fuel efficiency of a vehicle
	- predict how much someone will like a show on Netflix

# Today's Agenda

- Topics:
	- Notebook # 1 help
	- Quick Overview about ML
	- k-Nearest Neighbor (k-NN)

- Distances
- kNN Implementation using Pandas

### k-NN Implementation in Python/Pandas

- Let's build a **5-Nearest-Neighbor** Iris classifier from scratch using our Pandas/Python skills:
- To implement this 5NN, we need to do 3 things:
	- 1. Calculate the distances from each of the rows to the new instance
	- 3. Sort the data by these distances
	- 5. Select the k closest training examples and use them to predict the most commonly occurring class of the closest neighbors.

#### Step 1: Calculate the Distances

- Let's start by adding a new column to our iris DataFrame that is the distance from each existing row to the new instance with:
	- 5.1 petal length, 7.2 sepal length, 1.5 petal width, and 2.5 sepal width
	- The syntax for adding a new column is as follows:

• df['new col name'] =

```
[9] iris['distance to new'] = np.sqrt( (5.1 - jris['petal length'])**2 +
                                        (7.2 - iris['sepal length'])**2 +
                                        (1.5 - iris['petal width'])**2 +
                                        (2.5 - iris['sepal width'])**2)
    iris. head()
```
#### Step 2: Sort the data by the Distances

- Let's now sort our data using the built in sort values() function. [ [documentation](https://pandas.pydata.org/docs/reference/api/pandas.DataFrame.sort_values.html) ]
- We want to find the nearest k neighbors, so sorting them in ascending order (which is the default setting for sort values() will work nicely.

```
[10] k=15
     sorted data = iris.sort values([ 'distance to new'] )sorted data.head() #shortest distances first
                                                                                                        扁
           sepal length sepal width petal length petal width
                                                                          species distance to new
      76
                      6.82.84.8
                                                                  1.4 Iris-versicolor
                                                                                              0.591608
                                                                                                         h.
      52
                      6.9
                                     3.1Iris-versicolor
                                                    4.9
                                                                  1.50.700000
                      6.7
                                                                  1.7 Iris-versicolor
      77
                                    3.05.00.741620
      50
                      7.03.24.7
                                                                   1.4 Iris-versicolor
                                                                                              0.836660
      129
                      7.23.05.8
                                                                  1.6
                                                                        Iris-virginica
                                                                                              0.866025
```
#### Step 3: Display the most common species among these 5

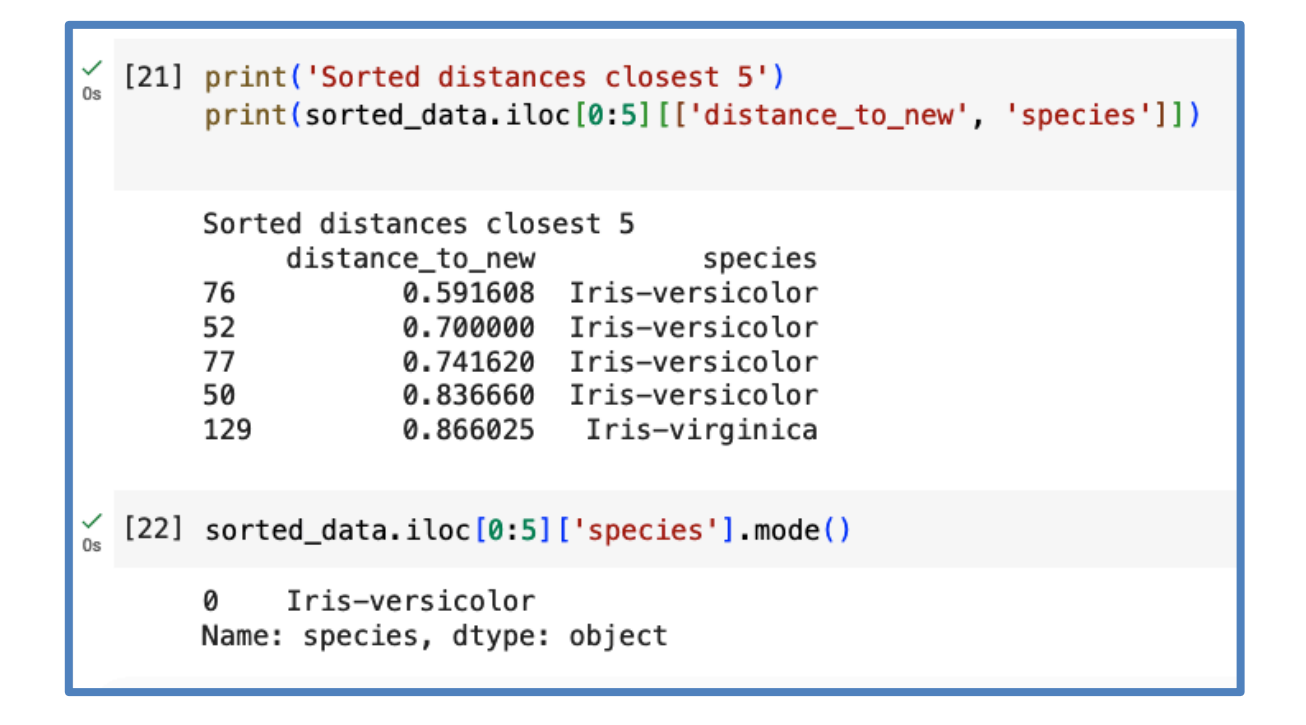

• And Viola! We have successfully implemented our first machine learning model from scratch.

#### Programming Exercise:

- Rewrite **k-NN** code so that it's a function.
- Pass the iris measurements (specimen), DataFrame, and k as parameters and return the predicted class.

```
def kNN(specimen, data, k):
   # write your code in here to make this function work
   # 1. calculate distances
   # 2. sort# 3. predict
    return prediction
```
#### Group Programming Exercise:

- Rewrite **k-NN** code so that it's a function.
- Pass the iris measurements (specimen), DataFrame, and k as parameters and return the predicted class.

```
new iris = \{\}new_iris['petal length'] = 5.1new_iris['sepal length'] = 7.2new iris['petal width'] = 1.5
new iris ['sepal width'] = 2.5# call the function you just wrote
KNN(new_iris, iris, 15)
```